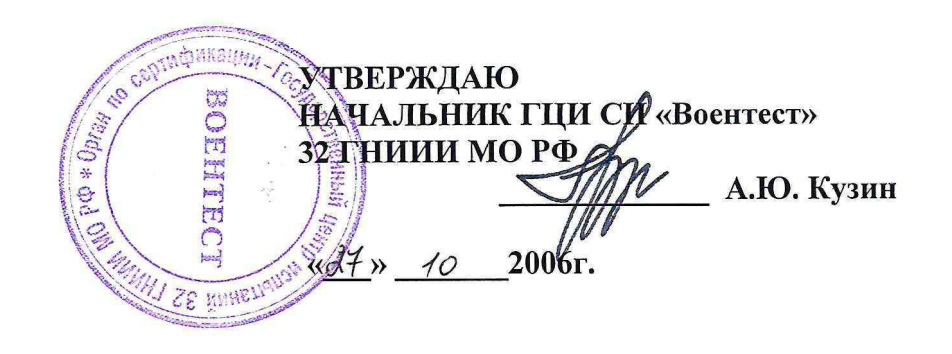

# **Анализатор спектра цифровой третьоктавный четырехканальный АСЦТ-4к «Тополь»**

**МЕТОДИКА ПОВЕРКИ**

**МГФК.411168.016 Д1**

**Начальник отдела 32 ГНИИИ МО РФ**

May

**В.В.Супрунюк**

 $\overline{\phantom{0}}$ **Главный конструктор ОКР «^Брокер-Тополь»**  $\mathcal{A}$ **С.Г.Цыганков**

**пос. Менделеево 2006г.**

# Содержание.

 $\sim$ 

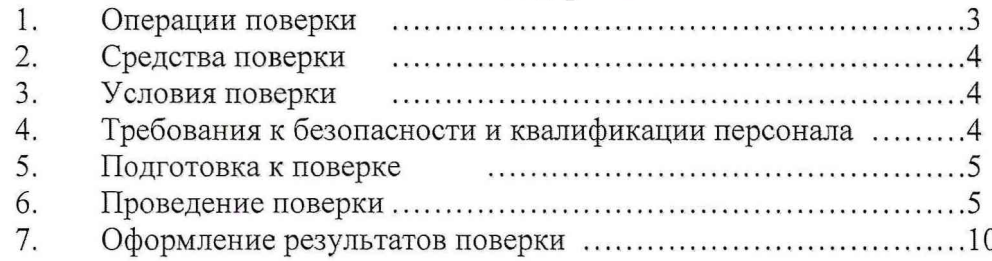

 $\overline{\mathcal{M}}$ 

*ТА\_поверка\_4К. doc*

 $\overline{\phantom{0}}$ 

 $\overline{\phantom{0}}$ 

 $\overline{\phantom{0}}$ 

 $\overline{\phantom{0}}$ 

 $\overline{\Box}$ 

 $\begin{picture}(20,20) \put(0,0){\line(1,0){10}} \put(15,0){\line(1,0){10}} \put(15,0){\line(1,0){10}} \put(15,0){\line(1,0){10}} \put(15,0){\line(1,0){10}} \put(15,0){\line(1,0){10}} \put(15,0){\line(1,0){10}} \put(15,0){\line(1,0){10}} \put(15,0){\line(1,0){10}} \put(15,0){\line(1,0){10}} \put(15,0){\line(1,0){10}} \put(15,0){\line(1$ 

 $\overline{\phantom{0}}$ 

 $\sqrt{ }$ 

 $\overline{1}$ 

 $\overline{a}$ 

Настоящая методика поверки МГФК.411168.016 Д1 распространяется на «Анализатор спектра цифровой третьоктавный четырехканальный АСЦТ-4к «Тополь» (далее по тексту - анализатор) предназначенный для измерения уровней четырех входных сигналов в полосах пропускания третьоктавных фильтров (третьоктавных спектров), отображения и сохранения третьоктавных спектров непрерывных и импульсных аналоговых сигналов в реальном масштабе времени. Он может использоваться для анализа электрических шумовых сигналов с выхода различных преобразователей и устанавливает методы и средства его первичной и периодической поверки.

Настоящая методика соответствует требованиям ГОСТ 17168, ГОСТ 8.553 и МЭК 1260 - 1995.

Рекомендуемый межповерочный интервал периодической поверки не должен превышать 12 месяцев.

Перед проведением поверки необходимо предварительно ознакомиться с «Руководством по эксплуатации» МГФК.411168.016 РЭ.

В настоящей методике приняты следующие сокращения и обозначения:

- АЧХ амплитудно-частотная характеристика;
- $\overline{a}$ ЭД - эксплуатационная документация;
- ПО программное обеспечение;
- СИ средство измерений.

# **1 Операции поверки**

1.1 При проведении поверки анализатора должны выполняться операции, приведённые в таблице 1.

#### **Таблица 1**

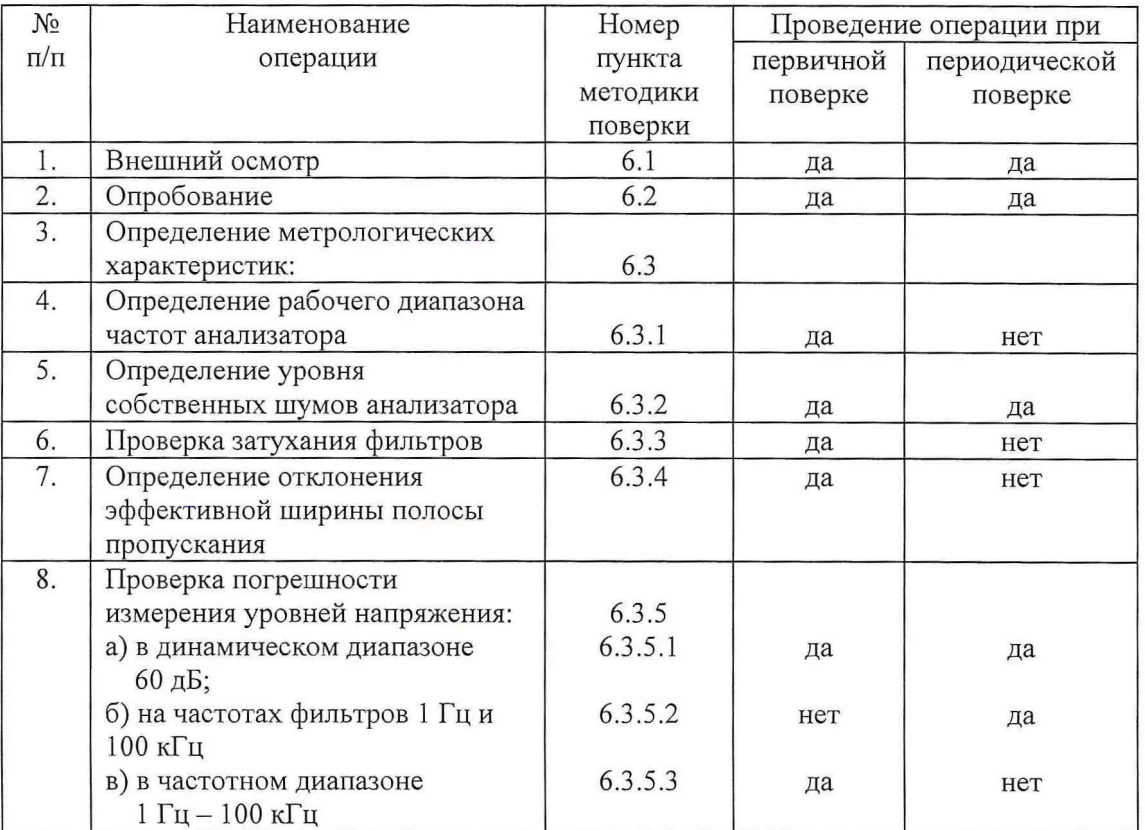

# 2 Средства поверки

 $\begin{array}{ccc} \end{array}$ 

2.1 При проведении поверки должны быть применены следующие средства измерений и вспомогательные устройства, приведенные в таблице 2.

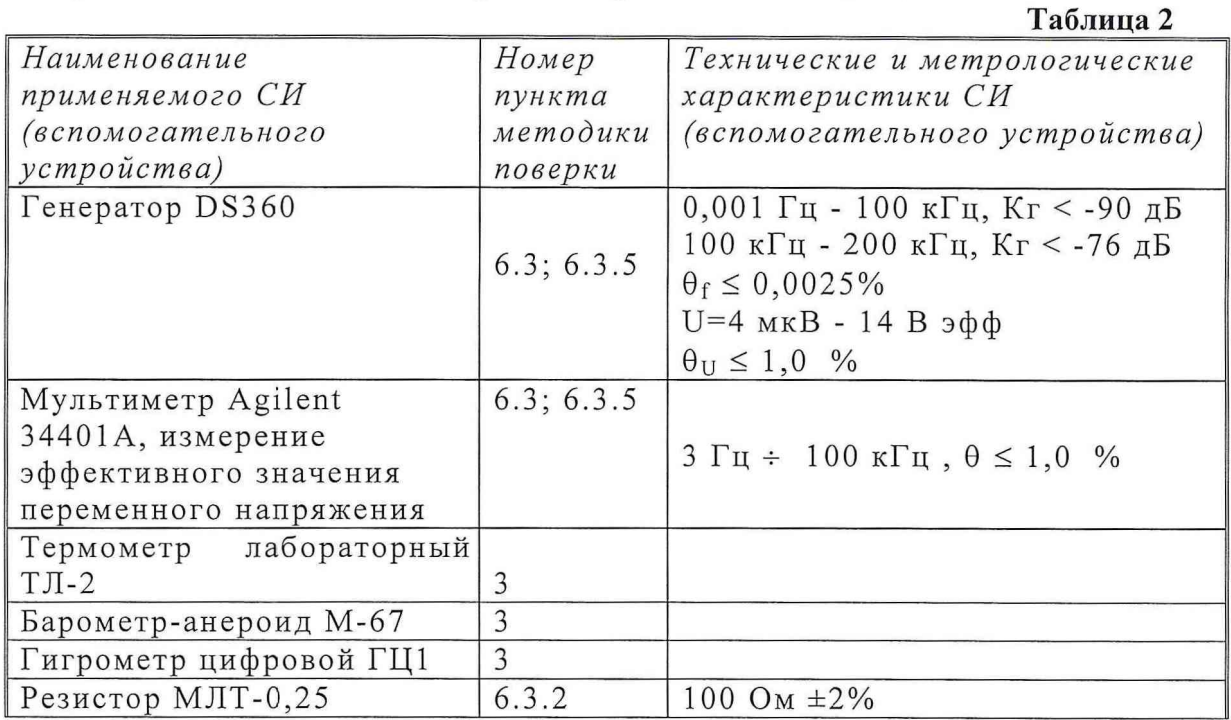

2.2 Все средства измерений должны иметь действующий документ о поверке.

2.3 Допускается применение других средств измерений, удовлетворяющих требованиям настоящей инструкции  $\,$   $\,$   $\,$ обеспечивающих измерение соответствующих параметров с требуемой погрешностью.

# 3 Условия поверки

3.1 При проведении поверки должны соблюдаться следующие условия:

- температура окружающего воздуха (20 $\pm$ 5) °C;
- атмосферное давление (100 ± 4) кПа (750 ± 30) мм. рт. ст.;
- относительная влажность воздуха до  $(65 \pm 15)$  %;

- напряжение сети 220 В  $\pm$ 5 %, частота сети (50  $\pm$  1) Гц, коэффициент нелинейных искажений не более 5 %.

# 4 Требования к безопасности и квалификации персонала

4.1 При выполнении операций поверки должны быть соблюдены все требования техники безопасности, регламентированные  $\Gamma$ OCT 12.1.019, ГОСТ 12.1.038082, ГОСТ 12.3.0019, действующими «Правилами технической эксплуатации электроустановок потребителей», «Правилами техники безопасности при эксплуатации электроустановок потребителей», а также всеми действующими местными инструкциями по технике безопасности.

4.2 К выполнению операций поверки и обработке результатов наблюдений могут быть допущены только лица, аттестованные в качестве поверителя в установленном порядке.

# <span id="page-4-0"></span>**5 Подготовка к поверке**

5.1 На поверку представляют анализатор, полностью укомплектованный в соответствии с ЭД (МГФК.411168.016 ФО) за исключением ЗИП.

При периодической поверке представляют дополнительно свидетельство и протокол о предыдущей поверке.

5.2 Во время подготовки установки к поверке поверитель знакомится с нормативной документацией на анализатор и подготавливает все материалы и средства измерений необходимые к проведению поверки.

5.3 Поверитель подготавливает анализатор к включению в сеть в соответствии с ЭД (МГФК.4111168.016 РЭ).

5.4 Контроль условий проведения поверки по пункту 3.1 должен быть проведён перед началом поверки, а затем периодически, не реже одного раза в час.

# **6 Проведение поверки**

## *6.1 Внешний осмотр*

6.1.1 При проведении внешнего осмотра устанавливается:

- соответствие анализатора эксплуатационной документации;
- отсутствие механических и электрических повреждений, влияющих на работу;
- наличие маркировки с указанием типа и заводского номера;
- отсутствие повреждений в соединениях, а также выполнение условий поверки, установленных в разделе 3 и защитного заземления.

6.1.2 При проведении периодической поверки следует рассмотреть свидетельство о предыдущей поверке.

#### *6.2 Опробование анализатора*

Для опробования анализатора и для выполнения работ по разделу 6.3 необходимо собрать схему, изображённую на рис. 1, используя соединительные кабели из комплекта анализатора.

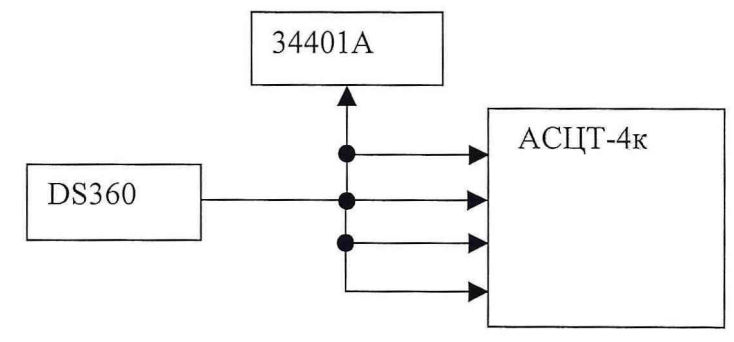

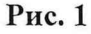

Выполнить требования п.3.4 «Руководства по эксплуатации» МГФК.411168.016 РЭ. Опробование анализатора считается выполненным, если

полученные значения параметров соответствуют контрольным значениям, приведенным в п.3.4 «Руководства по эксплуатации».

## *6.3 Определение метрологических характеристик*

### **6.3.1 Определение рабочего диапазона частот анализатора**

Для проверки диапазона частот анализатора необходимо установить значение параметра «тип усреднения» - *экспоненциальный*, «время усреднения» - 7 с, «Ном.вх.напряжение» - *1,0* В, «Установка (дБ)» - *0* дБ с помощью соответствующих элементов управления в окне программы анализатора. Подать на вход канала *1* анализатора синусоидальный сигнал частотой *1* Гц и напряжением 7 В и проконтролировать показания анализатора.

Убедиться в том, что номинальная частота нижней спектральной полосы равна 7 Гц и уровень сигнала в ней равен *О ±0,2* дБ.

Повторить все действия при частоте сигнала *100* кГц.

Убедиться в том, что номинальная частота верхней спектральной полосы равна *100000* Гц и уровень сигнала в ней равен *0 ±0,2* дБ.

#### **6.3.2 Определение уровня собственных шумов анализатора**

Для определения уровня собственных шумов анализатора необходимо подключить к входу анализатора активное сопротивление *100* Ом, установить значение параметра «Ном.вх.напряжение» - *1,0* В, «Установка (дБ)» - *0* дБ.

Произвести отсчет в фильтре с максимальным значением уровня.

Сделать такие измерения для каналов *1, 2, 3, 4* анализатора.

Анализатор считается выдержавшим испытания по данному пункту проверки,

если полученные значения уровня шума не превышают *минус 80* дБ.

Установить значение параметра «Ном.вх.напряжение» - *3,15* В.

Произвести отсчет в фильтре с максимальным значением уровня.

Сделать такие измерения для каналов *1, 2, 3, 4* анализатора.

Анализатор считается выдержавшим испытания по данному пункту проверки,

если полученные значения уровня шума не превышают *минус 70* дБ.

Установить значение параметра «Ном.вх.напряжение» - *0,32* В.

Произвести отсчет в фильтре с максимальным значением уровня.

Сделать такие измерения для каналов *1, 2, 3, 4* анализатора.

Анализатор считается выдержавшим испытания по данному пункту проверки, если полученные значения уровня шума не превышают *минус 90* дБ.

Установить значение параметра «Ном.вх.напряжение» *- 0,1 В.*

Произвести отсчет в фильтре с максимальным значением уровня.

Сделать такие измерения для каналов 7, *2, 3, 4* анализатора.

Анализатор считается выдержавшим испытания по данному пункту проверки, если полученные значения уровня шума не превышают *минус 100* дБ.

### **6.3.3 Проверка соответствия затухания третьоктавных фильтров**

Для проверки соответствия затухания полосовых фильтров анализатора требованиям ГОСТ 17168-82 провести следующие действия.

Установить значение параметра «тип усреднения» - *линейный,* «время усреднения» - 7 с, «Ном.вх.напряжение» - *1,0* В, «Установка (дБ)» - *0* дБ.

Установить эффективное значение напряжения сигнала *(1±0,01)* **В.**

Устанавливая частоту генератора равной *0,125; 0,2; 0,25; 0,5; 0,7937; 0,8909;* 0,9439; 1,0; 1,0595; 1,1225; 1,2599; 2; 4; 5; 8 относительно расчетной средней частоты фильтра *1* кГц, производить отсчеты уровня сигнала в фильтре с частотой *1* кГц.

При этом измерения следует проводить до уровней, на *5* дБ превышающих уровни помех.

Результаты занести в таблицу 4.

Провести аналогичные измерения для фильтров *1,25* и *1.6* кГц (расчетные значения средней частоты *1,2599* и *1,5874* кГц соответственно).

Провести аналогичные измерения для фильтров *1* Гц и *100* кГц. (расчетные значения средней частоты *0,97656* Гц и *101,594* кГц соответственно, при измерениях в фильтре 7 Гц установить время усреднения *10* с).

Затухание фильтра определяется как взятое с противоположным знаком измеренное значение уровня сигнала.

Анализатор считается выдержавшим испытания по данному пункту проверки, если затухания всех проверенных фильтров соответствует требованиям ГОСТ 17168-82 (таблица 4) на затухания для фильтров 1 класса.

#### 6.3.4 Определение отклонения эффективной ширины полосы пропускания

Для определения отклонения эффективной ширины полосы пропускания третьоктавных фильтров анализатора установить параметры настройки анализатора и генератора сигнала аналогично п. 6.3.3.

Произвести отсчеты уровня сигнала в фильтре *1* кГц на двадцати одной частоте, изменяя частоту сигнала генератора от  $f_m/2$  до  $2 \cdot f_m$  с равномерным шагом  $\Delta f = 1.5 \cdot f_m / 20$ , где  $f_m$  - средняя геометрическая частота полосы пропускания фильтра (1 кГц).

При этом измерения следует проводить до уровней, на 5 дБ превышающих уровни помех.

Результаты занести в таблицу 3.

**Таблица 3**

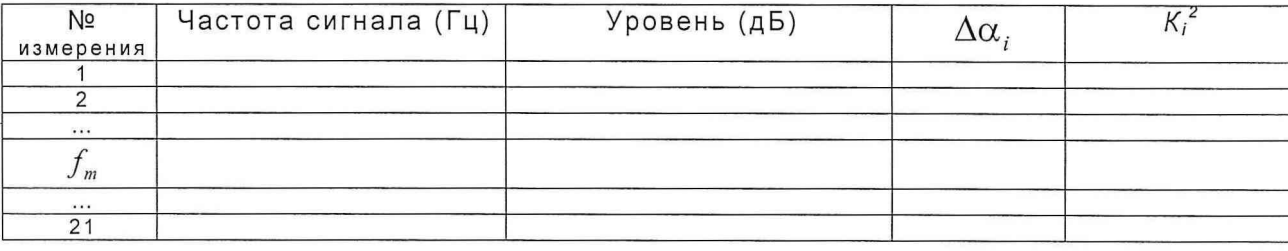

Рассчитать значения квадратов коэффициентов передачи фильтра  $K_i^2$  по формуле:

$$
K_i^2 = 10^{\Delta \alpha_i/10}
$$

где *i=l, 2, ...,21,*

 $\Delta \alpha$ , - отклонение *i*-го измеренного значения уровня сигнала от значения уровня на частоте *f m* .

*ТА\_поверка\_4К. doc*

7

Рассчитать значение эффективной ширины полосы пропускания фильтра  $b_{\rho}$  по формуле:

$$
b_e = \frac{\Delta f}{f_m} \cdot \left(\frac{K_1^2}{2} + \sum_{i=2}^{20} K_i^2 + \frac{K_{21}^2}{2}\right)
$$

Провести аналогичные измерения и расчеты для фильтров 1,25 и 1,6 кГц, либо для трех фильтров, выбранных оператором случайным образом из набора фильтров. Значения  $f_m$  для этих расчётов берётся из таблицы частоты Приложения 1 к "Руководству по эксплуатации" МГФК. 411168.016 РЭ.

Анализатор считается выдержавшим испытания по данному пункту проверки, если все рассчитанные значения  $b<sub>s</sub>$  отличаются от номинального значения  $b_0 = 0.2316$  не более чем на  $\pm 8\%$  (в соответствии с требованиями ГОСТ 17168-82 (таблица 5) на отклонения эффективной ширины полосы пропускания для фильтров 1 класса.).

6.3.5 Проверка погрешности измерения уровней напряжения

6.3.5.1 Проверка погрешности измерения уровней напряжения в динамическом диапазоне 60 дБ

Для определения погрешности измерения уровней напряжения на синусоидальном сигнале в динамическом диапазоне 60 дБ провести следующие действия. Установить значение параметра «тип усреднения» - линейный, «время усреднения» - 1 с, «Ном.вх.напряжение» - 1,0 В, «Установка (дБ)» - 0 дБ. Установить частоту сигнала генератора 1 кГц, эффективное значение напряжения сигнала (1 $\pm 0.01$ ) В. Произвести считывание показаний анализатора на данной частоте. Уменьшить уровень выходного сигнала генератора на 10, 20, 30, 40, 50, 60 дБ и для каждого уровня произвести считывание показаний анализатора в фильтре с частотой 1 кГц. Результаты занести в таблицу 4.

Провести эти измерения для каналов 1, 2, 3, 4 анализатора.

Анализатор считается выдержавшим испытания по данному пункту проверки, если отклонение измеренных значений от расчетных не превышает  $\pm 0.2$  дБ для уровней от 0 до минус 60 дБ.

6.3.5.2 Проверка погрешности измерения уровней напряжения на частотах фильтров 1 Гц и 100 кГц

определения погрешности измерения уровней напряжения Для на синусоидальном сигнале на частотах фильтров 1 Гц и 100 кГц провести следующие действия.

усреднения» -Установить значение параметра  $\Lambda$  TINT линейный, «Ном.вх.напряжение» -  $1, 0$  В, «Установка (дБ)» -  $0$  дБ.

Установить эффективное значение напряжения сигнала (1±0,01) В.

Устанавливать частоту генератора равной средним частотам фильтров анализатора 1 Гц и 100 кГц, при этом для частоты фильтра 1 Гц установить «время усреднения» - 10 с, а для частоты фильтра 100 кГц «время усреднения» - 1 с.

Произвести считывание показаний анализатора на этих частотах. Результаты занести в таблицу 4.

Провести эти измерения для каналов *1, 2, 3, 4* анализатора.

Анализатор считается выдержавшим испытания по данному пункту проверки, если максимальное измеренное отклонение уровня от расчетного *0* дБ не превышает *±0,2* дБ.

**6.3.5.3 Проверка погрешности измерения уровней напряжения в диапазоне частот 1 Гц-100 кГц**

Для определения погрешности измерения уровней напряжения на синусоидальном сигнале на средних частотах фильтров в диапазоне частот *1* Гц - *100* кГц провести следующие действия.

Установить значение параметра «тип усреднения» - *линейный*, «время усреднения» — *1* с, «Ном.вх.напряжение» - *1,0* В, «Установка (дБ)» - *0* дБ.

Установить эффективное значение напряжения сигнала *(1±0,01)* В.

Устанавливать частоту генератора равной средним частотам фильтров анализатора *1; 1,25; 1,6; 2* Гц; ...; *63, 80, 100* кГц, при этом для частот ниже *100* Гц устанавливать «время усреднения» *- 1 0 с.*

Произвести считывание показаний анализатора на каждой частоте. Результаты занести в таблицу 4.

Провести эти измерения для каналов *1, 2, 3, 4* анализатора.

Анализатор считается выдержавшим испытания по данному пункту проверки, если максимальное измеренное отклонение уровня от расчетного *0* дБ не превышает *±0,2* дБ.

# **7 Оформление результатов поверки**

7.1 При поверке ведут протокол произвольной формы. Протокол должен содержать основные данные, измеренные и вычисленные. При выполнении пунктов поверки, в которых осуществляется подача сигнала генератора и отсчёт показаний анализатора, результаты поверки оформляются в виде таблицы 4.

Таблица 4

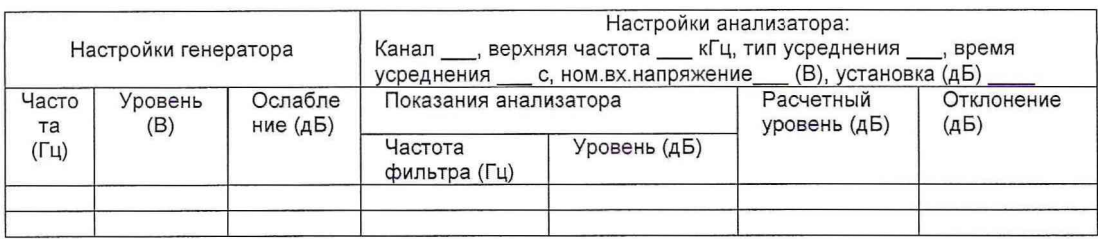

7.2 При положительных результатах поверки выдается свидетельство о поверке в качестве СИ первого класса по ГОСТ 17168, форма которого (соответствующая требованиям ПР 50.2.006-99) приведена в приложении 1.

7.3 При отрицательных результатах поверки анализатор к применению не допускается и на него выдается извещение о непригодности в соответствии с требованиями ПР 50.2.006-99 с указанием причины.

Представитель Заказчика 4461 ВП МО РФ

А.А. Алещев

с.н.с. НИК-1 ГМИГИ ФГУП «ВНИИФТРИ»  $\widetilde{\alpha}$  $\overline{\phantom{a}}$ 

С.С.Васильев

Начальник лаборатории НИК-3 ГМИГИ ФГУП «ВНИИФТРИ»

Buff

С. М. Лихачёв

Приложение 1

ΠP 50.2.006-94

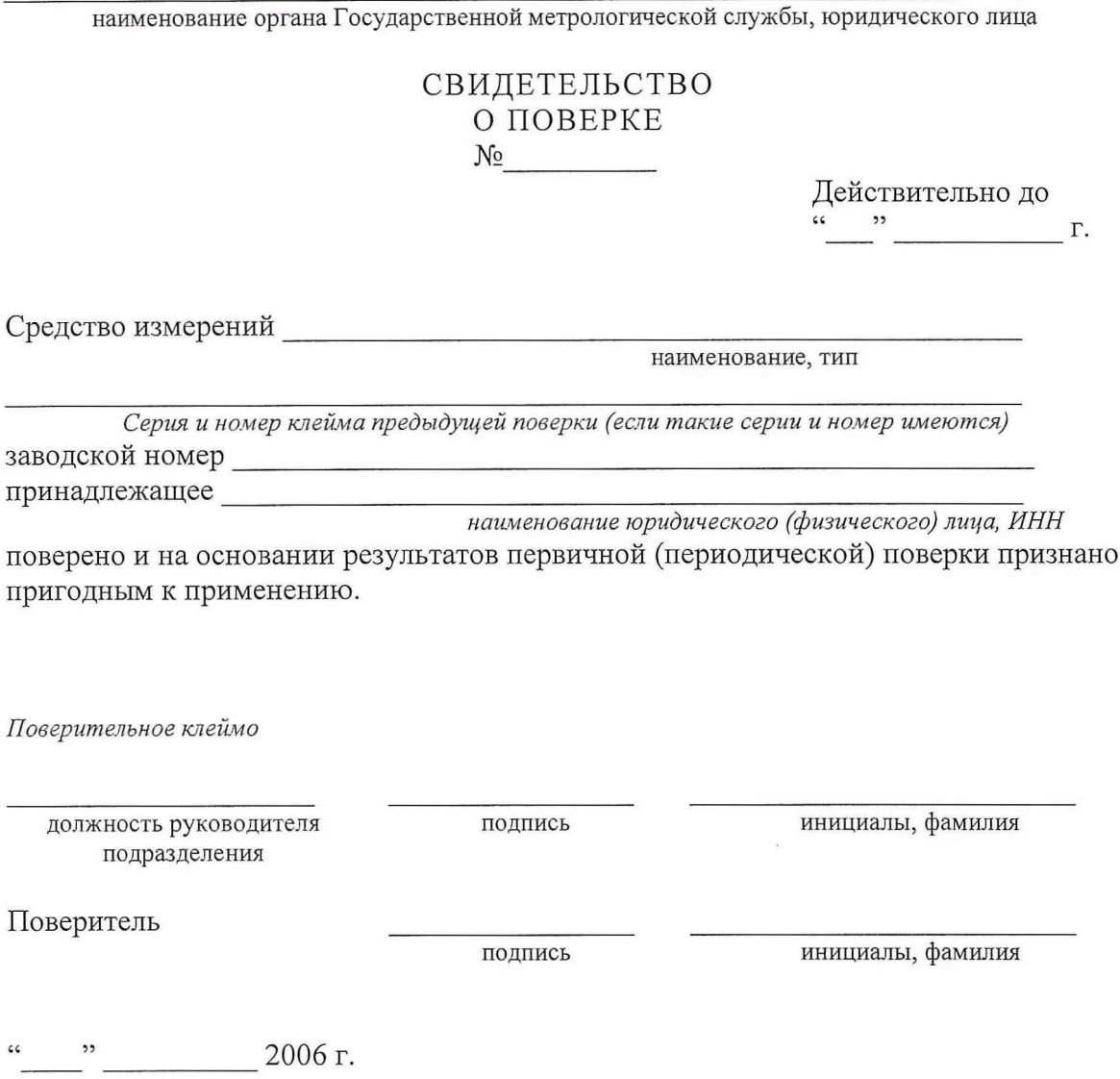

Примечание. Оборотная сторона свидетельства о поверке заполняется в соответствии

с нормативными документами по поверке средств измерений.

ТА\_поверка\_4К. дос

÷ I

# Ведомость соответствия характеристик анализатора спектра цифрового третьоктавного «Тополь» техническим требованиям

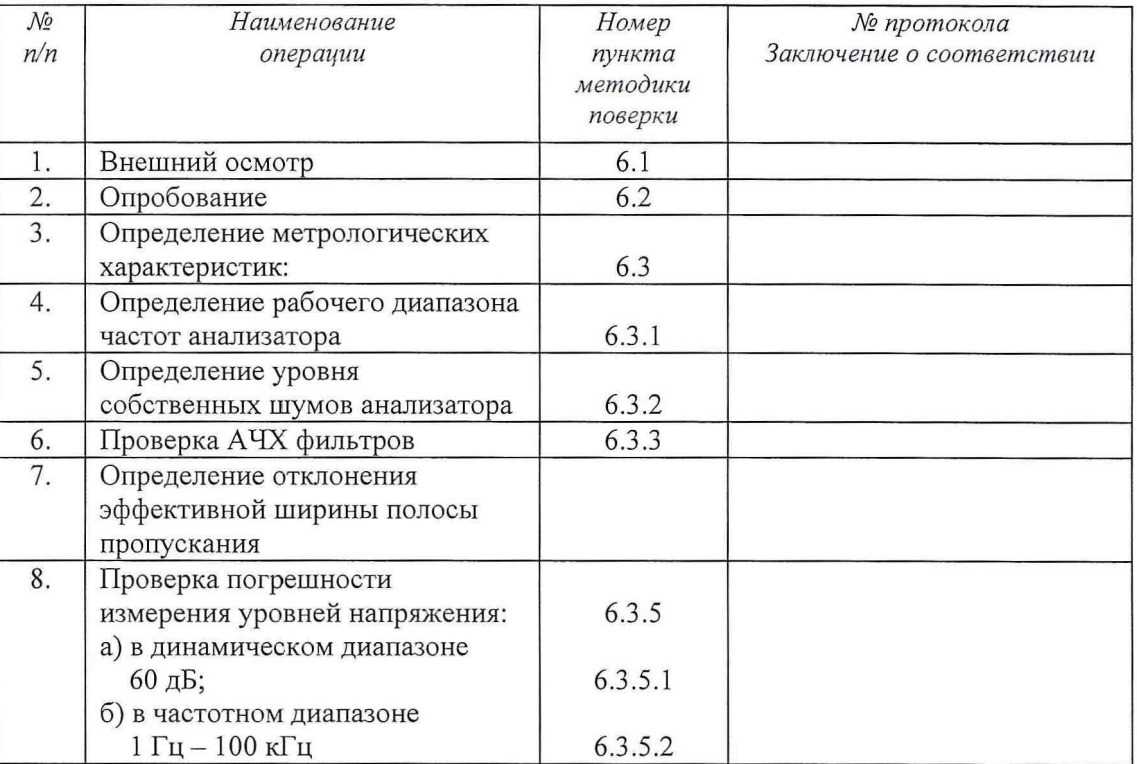

Поверитель\_\_\_\_\_\_\_\_\_\_\_\_\_\_\_\_\_\_\_\_\_\_\_\_\_\_\_\_\_\_\_\_\_\_\_\_\_\_

инициалы, фамилия

« » 2006 г.